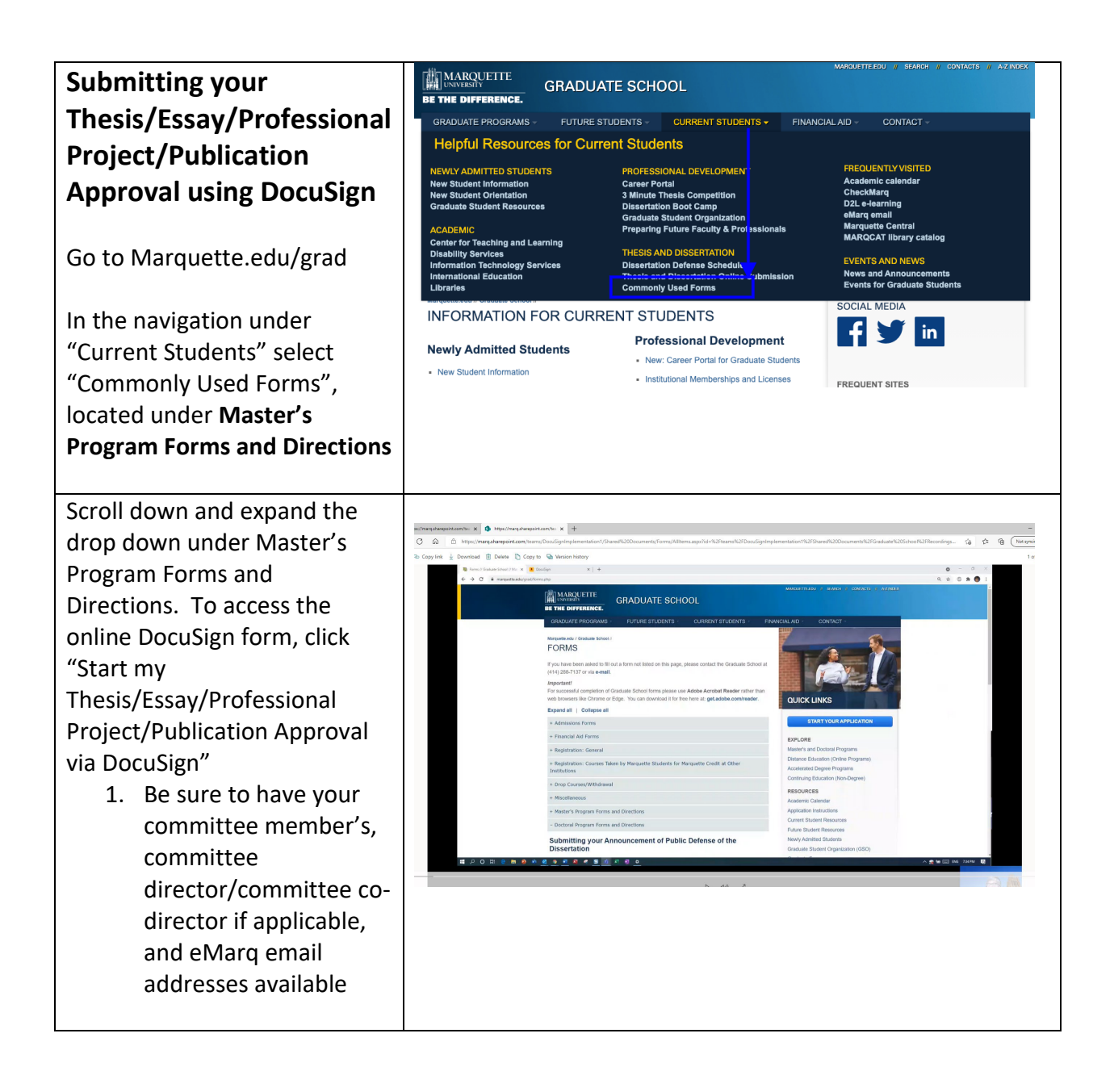

On the PowerForm page, fill out the following (\*required field)

- 1. Your Name\*
- 2. Your marquette.edu email address\*

Up to five committee member names and their marquette.edu email addresses. Name and university or work email address(s) for non-Marquette faculty if applicable.

- 3. (\*at least one)
- 4. Committee Director name and email address\*
- 5. Committee Co-Director name and email address\*
- 6. Click "Begin Signing" button on the bottom of the page

Note: Thesis committees need at least three committee members.

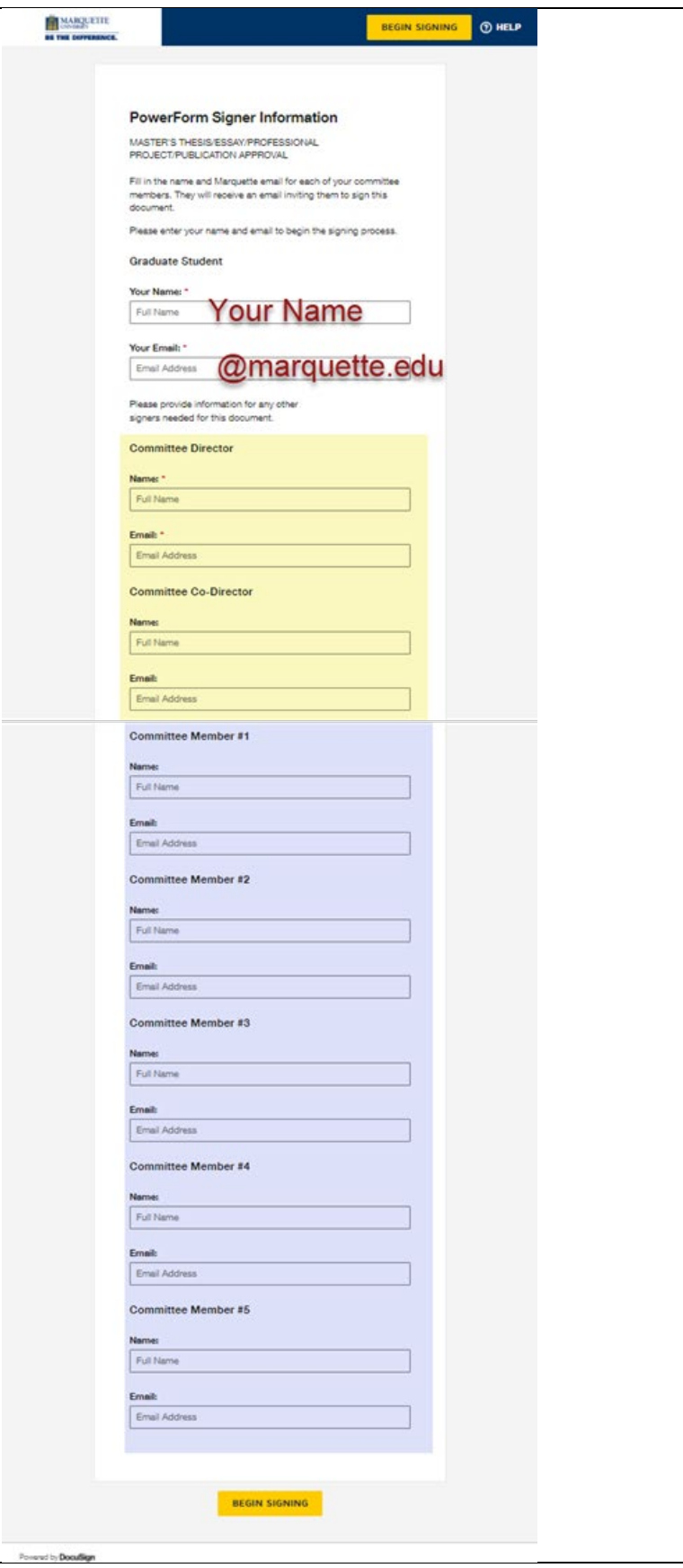

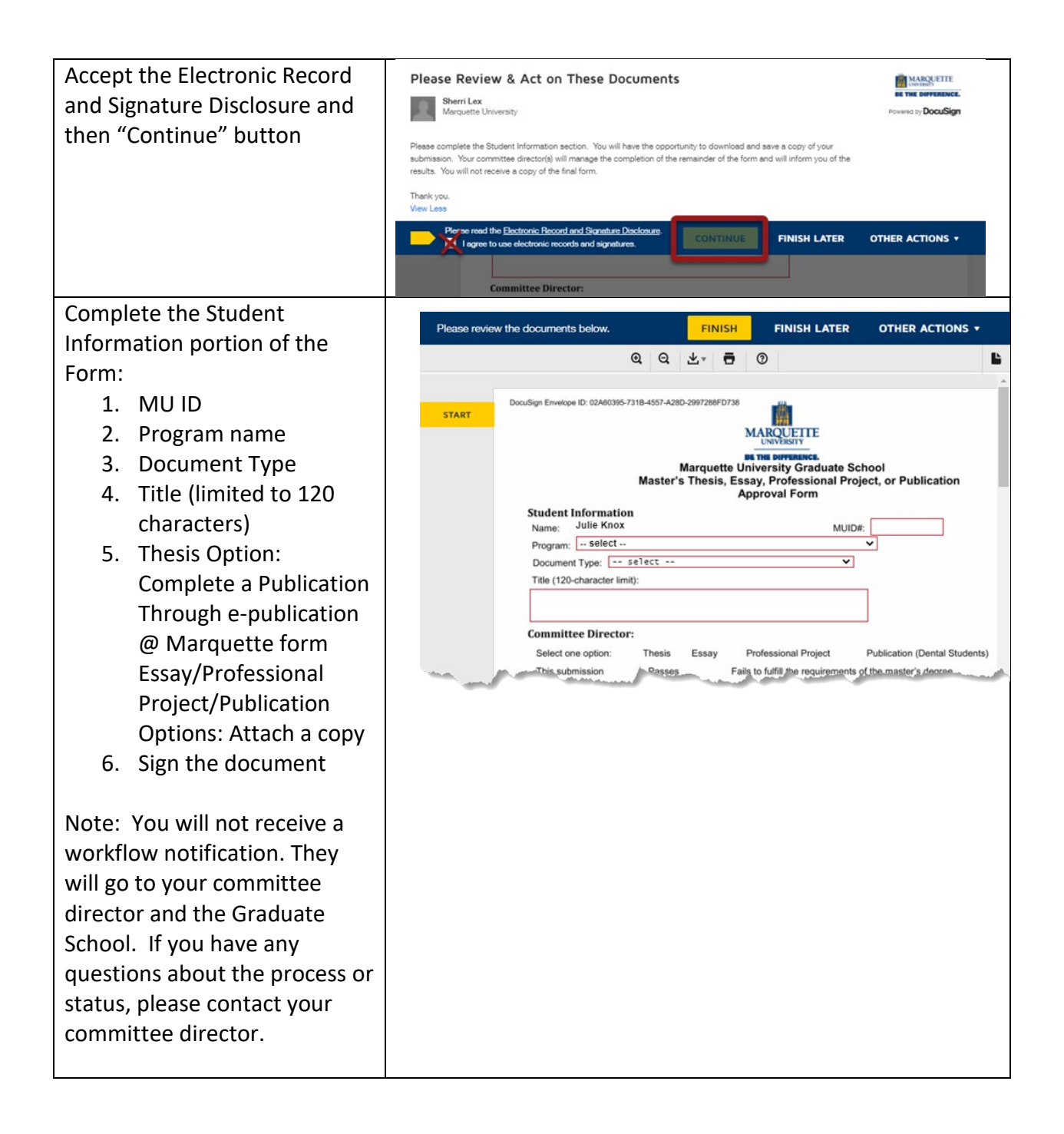

## **Thesis/Essay/Professional Project/Publication Approval Process Flow:**

- **Graduate Student** initiates and addresses the DocuSign PowerForm (names and emails)
- **Graduate Student** completes "Student Information" section
- **Committee Director** 
	- <sup>o</sup> Records committee decision
	- <sup>o</sup> If not a unanimous approval, enters name of dept chair
	- <sup>o</sup> Enters brief comments
	- <sup>o</sup> Signs to attest that this reflects committee decision
- **Committee Co-Director** (if applicable) signs
- **Committee Member(s)** sign(s)
- **Committee Director(s), again**
	- <sup>o</sup> Notified that all committee members signed
- In case of non-unanimous approval
	- <sup>o</sup> Graduate School routes form to Department Chair
	- <sup>o</sup> Department Chair reviews, selects approve/deny, signs
- **Committee Director(s), again**
	- <sup>o</sup> Initials to verify that all committee members are listed
- Received by **Graduate Records** & **Records Assistant**.

Note: The graduate student starts the form but does not receive a copy. The form is shared among the committee and the Graduate School.